# LET'S BREAK STUFF **CONTENT SECURITY POLICIES**

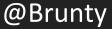

### **THINGS I DO**

- Dungeon master for D&D campaigns
- Mentor & teach developers
- Speak at user groups and conferences
- Break production sites with incorrectly configured content security policies

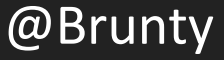

### A TALK IN 3 PARTS

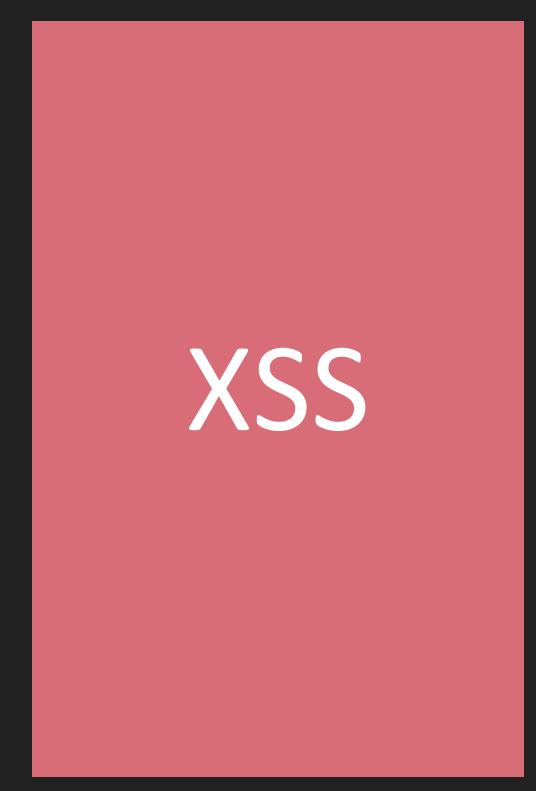

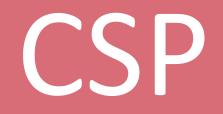

CSP: Let's Break Stuff

# BREAK STUFF

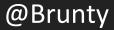

# THE SCARY STUFF

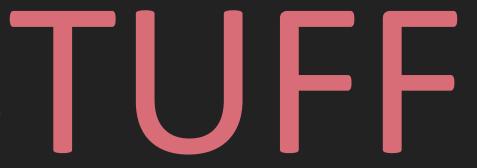

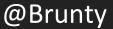

### WHAT IS CROSS-SITE-SCRIPTING (XSS)?

- XSS enables an attacker to inject client-side scripts into non-malicious web pages viewed by other users
- It's (still) in the OWASP top 10
- In 2016 there was a 61% likelihood of a browser-based vulnerability being found in a web application
- Of those browser based vulnerabilities, 86% were found to be XSS related
- That was just over 52% of all web application vulnerabilities https://www.edgescan.com/assets/docs/reports/2016-edgescan-stats-report.pdf

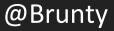

### WHAT CAN BE DONE WITH XSS?

- Put pictures of cats dogs in web pages
- > alert(' 🚔 ');
- Rickroll a user
- Twitter self-retweeting tweet <u>https://www.youtube.com/watch?v=zv0kZKC6GAM</u>

Samy worm

https://en.wikipedia.org/wiki/Samy\_(computer\_worm)

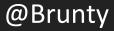

### WHAT CAN BE DONE WITH XSS?

- Make modifications to the DOM replace a form action to point to your own script to capture credentials (logins, bank details, anything in a form really)
- Load in additional scripts, resources, styles, images etc (such as a crypto miner to make some \$\$\$)
- Access HTML5 APIs webcam, microphone, geolocation
- Keylogging
- Phishing
- Steal cookies (and therefore steal session cookies)

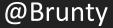

### WHAT CAN BE DONE WITH XSS?

# HACKERS ASSAULT EPILEPSY PATENTS VIA COMPUTER

https://www.wired.com/2008/03/hackers-assault-epilepsy-patients-via-computer/

CSP: Let's Break Stuff

@Brunty

### STORED XSS (AKA PERSISTENT OR TYPE I)

- Occurs when input is stored generally in a server-side database, but not always
- This could also be within a HTML5 database, thus never being sent to the server at all
- who.is was a site Rickrolled by a TXT record in the DNS of a website (yes, really)

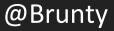

### **REFLECTED XSS (AKA NON-PERSISTENT OR TYPE II)**

- Occurs when user input provided in the request is immediately returned such as in an error message, search string etc
- Data is not stored, and in some instances, may not even reach the server (see the next type of XSS)

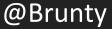

### DOM-BASED XSS (AKA TYPE-0)

- The entire flow of the attack takes place within the browser
- For example, if JavaScript in the site takes input, and uses something like document.write based on that input, it can be vulnerable to a DOM-based XSS attack

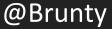

### SELF XSS

- Social-engineering form of XSS
- Requires the user to execute code in the browser
- Doing so via the console can't be protected by a lot of methods
- Not considered a 'true' XSS attack due to requiring the user to execute the code

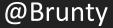

|                   |                           |               |                | ,                              |  |  |  |
|-------------------|---------------------------|---------------|----------------|--------------------------------|--|--|--|
| ×⊡                | $\bigcirc$                | 31 🛆 1.0      | 05 MB 🕓 1.07s  | ₽4 !0 ⚠0                       |  |  |  |
| 묘 Elements        | (1) Network               | Resources     | (J) Timelines  | Debugger                       |  |  |  |
|                   | < > Q~ Filter Console Log |               |                |                                |  |  |  |
|                   |                           |               |                |                                |  |  |  |
|                   |                           |               |                |                                |  |  |  |
| E                 |                           |               |                |                                |  |  |  |
| Stop              |                           |               |                |                                |  |  |  |
| <b>–</b>          |                           |               |                |                                |  |  |  |
| something         |                           | e a Facebook  | feature or "ha | someone told<br>ack" someone's |  |  |  |
| E<br>Soo https:// | hanana facabaa            | k com/colfyce | for more infe  | rmation                        |  |  |  |
|                   | www.faceboo               | K.COM/SEIIX55 |                | innation.                      |  |  |  |
| E                 |                           |               |                |                                |  |  |  |
| >                 |                           |               |                |                                |  |  |  |

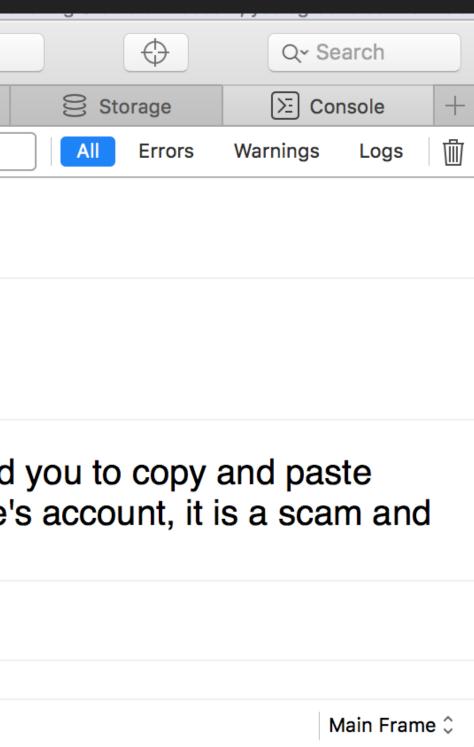

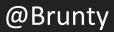

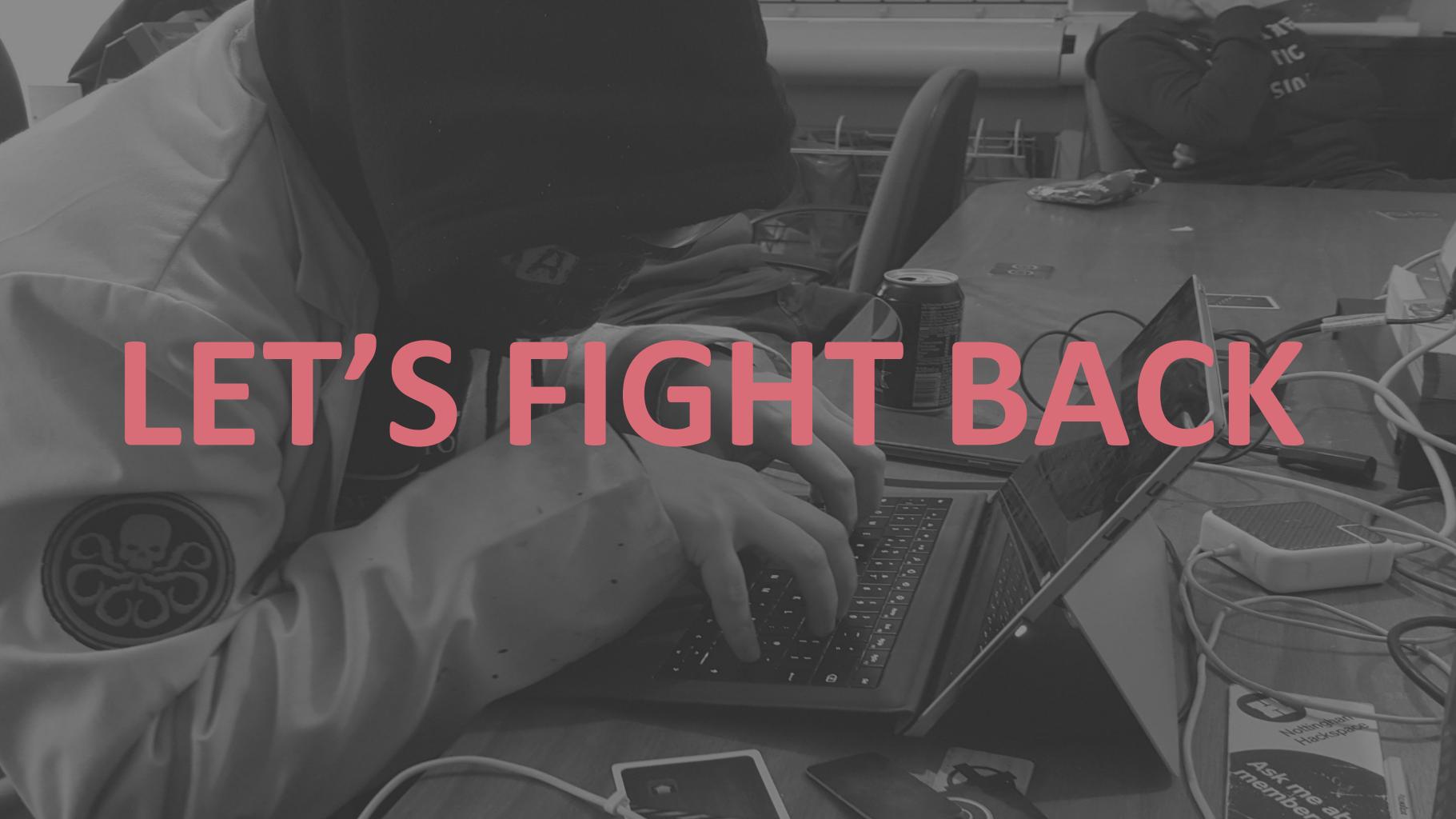

## WHAT IS A CSP? HTTP RESPONSE HEADER TO HELP REDUCE XSS RISKS

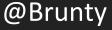

# IT IS NOT A SILVER BULLET

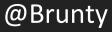

## WHAT IS A CSP? IT IS AN EXTRA LAYER OF SECURITY

CSP: Let's Break Stuff

@Brunty

## HOW DOES A CSP WORK?

## DECLARES WHAT RESOURCES ARE ALLOWED TO LOAD

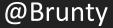

## IT CAN EVEN HELP WITH

## BLOCKING THOSE PESKY CRYPTO-MINING SCRIPTS THAT HAVE BEEN POPPING UP

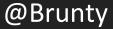

# BROWSER SUPPORT

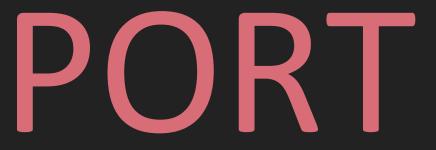

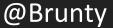

| Header                               | So Chrome             | SireFox                         | 🖉 Safari | <b>e</b> ie | <b>e</b> Edge        |
|--------------------------------------|-----------------------|---------------------------------|----------|-------------|----------------------|
| Content-Security-Policy CSP Level 2  | 40+ Full January 2015 | 31+ <i>Partial</i><br>July 2014 | 10+      | -           | Edge 15 build 15002+ |
| Content-Security-Policy CSP 1.0      | 25+                   | 23+                             | 7+       | -           | Edge 12 build 10240+ |
| X-Content-Security-Policy Deprecated | -                     | 4+                              | -        | 10+ Limited | 12+ Limited          |
| X-Webkit-CSP Deprecated              | 14+                   | -                               | 6+       | -           | -                    |

# It's sort-of alright Sorry IE users

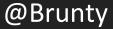

### WHAT CAN WE PROTECT?

- default-src
- script-src
- style-src
- ► img-src
- form-action
- upgrade-insecure-requests
- and so much more...

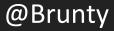

# CONTENT-SECURITY-POLICY.COM

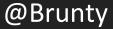

## img-src \*

## ALLOWS ANY URL EXCEPT DATA: BLOB: FILESYSTEM: SCHEMES.

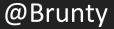

# object-src 'none' DON'T LOAD RESOURCES FROM ANY SOURCE

CSP: Let's Break Stuff

@Brunty

# style-src 'self'

ALLOW LOADING FROM SAME SCHEME, HOST AND PORT

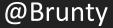

## script-src 'unsafe-inline'

ALLOWS USE OF INLINE SOURCE ELEMENTS SUCH AS STYLE ATTRIBUTE, ONCLICK, OR SCRIPT TAG BODIES

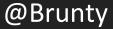

# DON'T USE UNSAFE-INLINE

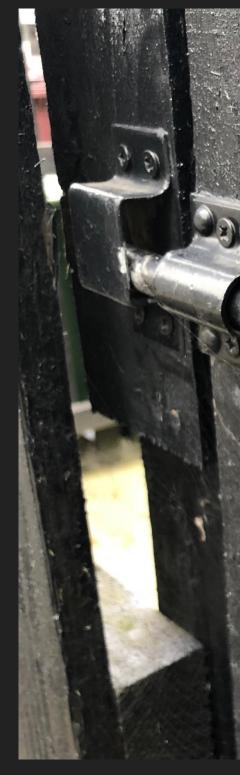

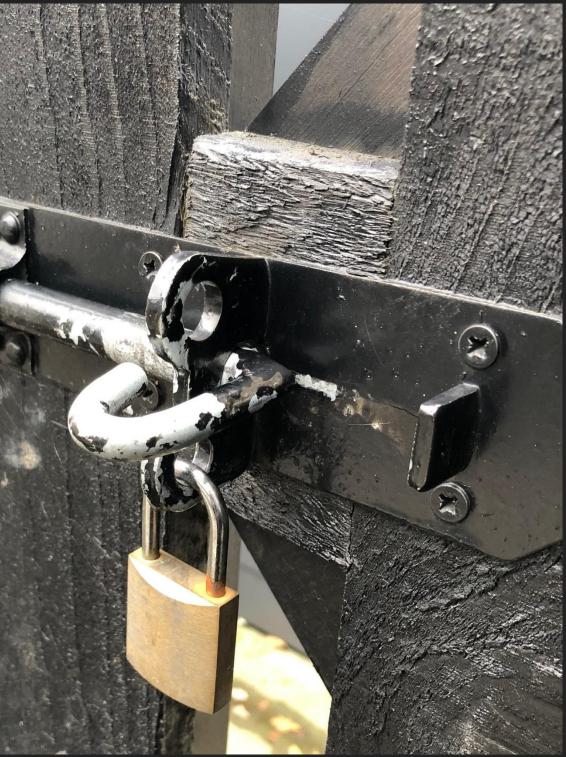

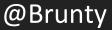

## script-src 'self' 'nonce-\$RANDOM'

## <script nonce="\$RANDOM">...</script>

CSP: Let's Break Stuff

@Brunty

Content-Security-Policy: default-src 'none'; script-src 'self' https://\*.google.com 'noncerandom123'; style-src 'self'; img-src 'self'; upgrade-insecure-requests; form-action 'self';

CSP: Let's Break Stuff

@Brunty

## LEARN FROM MY MISTAKES I BROKE PRODUCTION WITH A BAD CSP

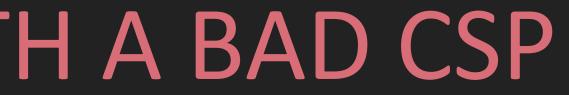

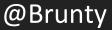

# DON'T DO WHAT I DID

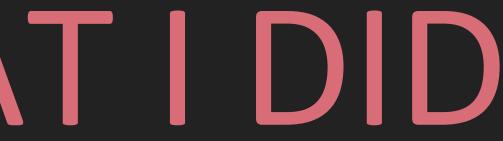

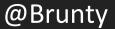

# REPORT-URI

CSP: Let's Break Stuff

### @Brunty

# WHEN A POLICY FAILURE OCCURS, THE BROWSER SENDS A JSON PAYLOAD TO THAT URL

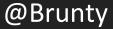

"csp-report": { "blocked-uri": "self", "document-uri": "https://mysite.com", "line-number": 1, "original-policy": "script-src 'self'", "script-sample": "try { for(var lastpass\_iter=0; lastpass...", "source-file": "https://mysite.com", "violated-directive": "script-src 'self'" }

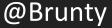

# REPORT-URI.IO

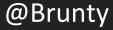

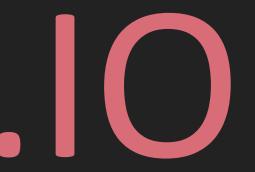

| Directive  | Blocked URI                                                                                  | Raw       |
|------------|----------------------------------------------------------------------------------------------|-----------|
| All        | blocked hostname<br>blocked path                                                             |           |
| script-src | https://disqus.com/next/config.js                                                            | show/hide |
| script-src | eval                                                                                         | show/hide |
| script-src | https://c.disquscdn.com/next/embed/<br>common.bundle.8acee1de90e869efd<br>b244e45c7f66630.js | show/hide |
| script-src | eval                                                                                         | show/hide |
| script-src | eval                                                                                         | show/hide |
| script-src | https://c.disquscdn.com/next/embed/<br>lounge.bundle.9becee0326ce4d1840f<br>8985f1dc0ce21.js | show/hide |

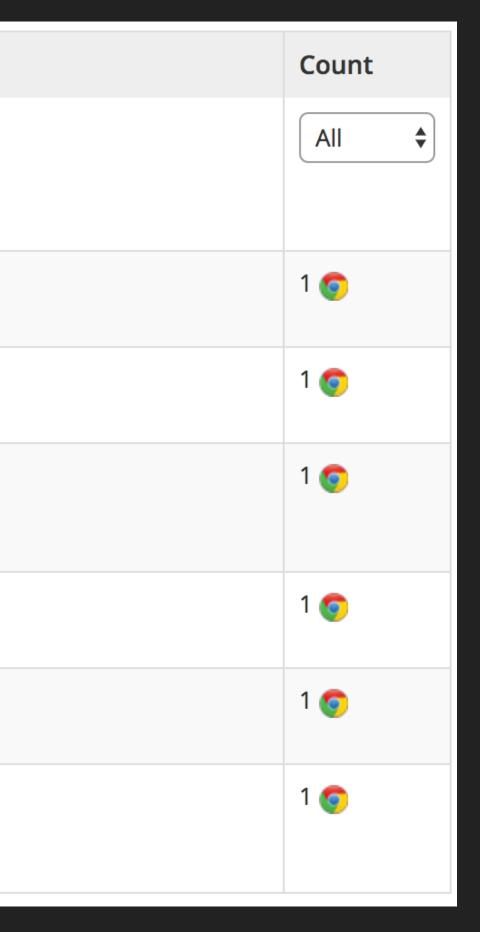

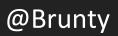

# REPORT-ONLY

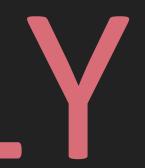

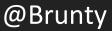

Content-Security-Policy-Report-Only: [policy]; report-uri [URL];

CSP: Let's Break Stuff

@Brunty

## TRIAL STUFF BEFORE ENFORCING

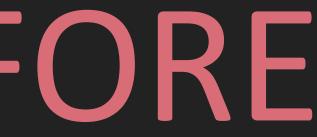

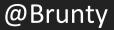

# THERE WILL BE NOISE, LOTS OF NOISE

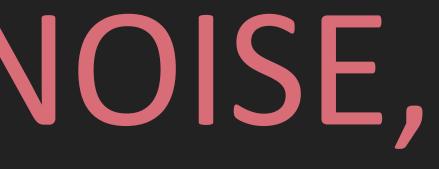

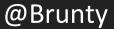

## DEMO TIME! LET'S BREAK STUFF

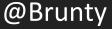

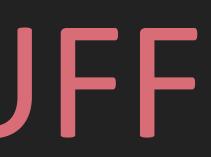

### TIPS

- Have an easy and quick way to disable the CSP in production if required
- Better yet, have a way to switch it from enforced to report only so you can get violations reported to help you debug
- Add the CSP at an application level if you need a nonce

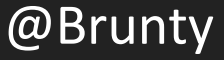

### NONCES

- Don't generate multiple nonces in the same request (but **do** generate a new nonce on each separate request)
- If using a templating engine (such as twig) add the nonce as a global so it's available in every template by default
- Write a helper in your template engine to generate script tags with a nonce if it's available

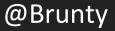

### MULTIPLE POLICIES

- They complicate things
- For a resource to be allowed, it must be allowed by all policies declared (problematic if an enforced policy)
- I tend to avoid them where possible on enforced policies
- But with report-only mode they can be very useful to deploy and test multiple policies at the same time (as nothing breaks for the user)

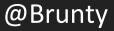

# **@SCOTT\_HELME**

# HE KNOWS HIS STUFF!

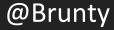

## @MR\_GOODWIN

## HE FIRST INTRODUCED ME TO WHAT A CSP IS

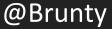

### LINKS & FURTHER READING

- https://www.owasp.org/index.php/Cross-site\_Scripting\_(XSS)
- https://content-security-policy.com
- https://developer.mozilla.org/en-US/docs/Web/HTTP/Headers/Content-Security-Policy
- https://report-uri.io
- https://scotthelme.co.uk/just-how-much-traffic-can-you-generate-using-csp/
- https://www.edgescan.com/assets/docs/reports/2016-edgescan-stats-report.pdf
- http://theharmonyguy.com/oldsite/2011/04/21/recent-facebook-xss-attacks-show-increasing-sophistication/
- https://github.com/Brunty/csp-demo

CSP: Let's Break Stuff

<u>@Brunty</u>

# THANK YOU

CSP: Let's Break Stuff

### @Brunty

### **OBRUNTY**

## NOTI.ST/BRUNTY

### MFYU.CO.UK

CSP: Let's Break Stuff

### @Brunty